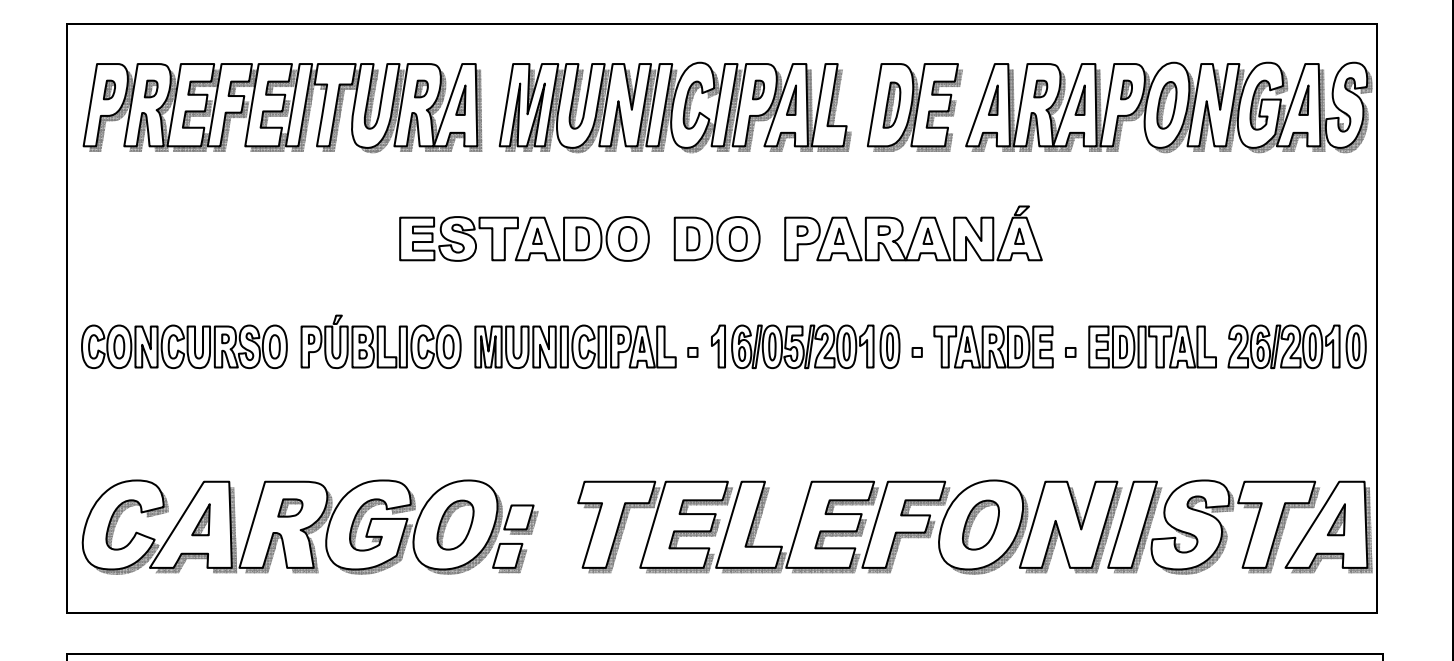

Nº DE INSCRIÇÃO \_\_\_\_\_\_\_\_\_\_\_\_\_\_

Prezado Candidato, leia atentamente as instruções a seguir:

- 1. Coloque o seu número de inscrição na capa da prova;
- 2. Assine o cartão resposta no verso;
- 3. A prova terá 3 (três) horas de duração;
- 4. O candidato somente poderá se retirar da sala, após 1 (uma) hora do início da prova;
- 5. Use caneta esferográfica azul ou preta;
- 6. Cada questão possui somente uma resposta correta;
- 7. Você poderá responder no caderno de prova, utilizando-o como rascunho se necessário, mas, deverá assinalar no cartão resposta que acompanha o mesmo;
- 8. Não serão permitidas consultas de espécie alguma durante a aplicação da prova;
- 9. A prova conterá trinta questões de múltipla escolha, avaliadas na escala de 00 a 100;
- 10. A resposta assinalada no cartão resposta não poderá apresentar dúvidas e/ou rasuras, nesse caso será anulada a questão;
- 11. Ao terminar a prova, o candidato entregará obrigatoriamente ao fiscal de sala todo o material recebido, exceto o folheto fornecido aos candidatos que desejarem anotar suas respostas;

Boa Prova!

12. Tenha calma para não prejudicar seu desempenho.

01 - A separação de sílabas está correta em:

a) pre – ser – var

b)  $obe - de - cer$ 

c) traz – er

d) nenhuma das alternativas anteriores

### 02 - Em qual das alternativas todas as palavras pertencem ao gênero masculino?

a) dinamite, agiota, cal, aroma

b) sistema, guaraná, tribo, omoplata

c) champanhe, eclipse, estigmadó

d) nenhuma das alternativas anteriores

## 03 - O plural de álcool e chafariz são:

- a) álcoolis chafarizes
- b) álcoois chafarizis
- c) álcoolis chafarizeis
- d) nenhuma das alternativas anteriores

## 04 - Os femininos de monge e hebreu são:

a) freira – hébria

b) monja – hebréia

c) freira – hebroa

d) nenhuma das alternativas anteriores

## 05 - Quero acordar sem tristeza.

O sufixo eza, usado na palavra em destaque na oração acima completará corretamente a grafia de:

a) limp...

b) baron...

c) desp...

d) nenhuma das alternativas anteriores

### 06 - Assinale a alternativa que contém vocábulos que obedecem a mesma regra de acentuação da palavra série: a) míope – ímã – médiuns – volúvel.

b) bêbado – vêem – fórceps – também.

c) órfão – dilúvio – revólver – própria.

d) nenhuma das alternativas anteriores.

07 - Os números abaixo têm que ser colocados em ordem crescente, marque a alternativa correta:

7/8; -1/8; -3/8; -5/8; 2/8 e 6/8 a)  $-5/8 < -3/8 < -1/8 < 2/8 < 6/8 < 7/8$ b)  $-1/8 < -3/8 < 2/8 < -5/8 < 6/8 < 7/8$ c)  $-1/8 < 3/8 < 5/8 < 2/8 < 6/8 < 7/8$ d) Nenhuma das alternativas anteriores

08 - Um garoto tem em sua casa 150 CDs. Desses, 45 são de rock. Qual a porcentagem de CDs de rock que o garoto tem?

a) 25% b) 35%

- c) 40%
- d) Nenhuma das alternativas anteriores

09 - Um banco cobra de seus clientes, 3,2% ao mês de juro simples para saldos negativos em contas especiais. Aproximadamente quais os juros que o banco cobrará para uma conta que ficou descoberta em R\$ 723,00 por 6 dias? Dado: mês = 30 dias

a) R\$ 4,62

b) R\$ 5,80

c) R\$ 5,92

d) Nenhuma das alternativas anteriores

10 - Um triângulo isósceles área de 192 m². Qual é o perímetro desse triângulo?

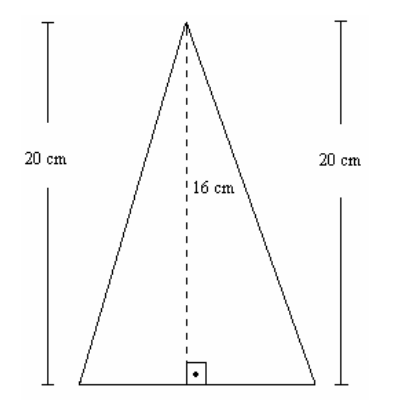

- a) 56 cm
- b) 64 cm
- c) 68 cm

d) Nenhuma das alternativas anteriores

## 11 - Qual foi o primeiro agricultor brasileiro a comprar o primeiro lote agrícola do Município de Arapongas em 1935?

- a) Floriano Freire
- b) Floriano Peixe
- c) Floriano da Silva
- d) Nenhuma das alternativas anteriores

## 12 - No ano de 2010 acontecerá no Brasil:

- a) Copa do Mundo
- b) Censo Demográfico
- c) Torneio Sulamericano de Tênis de Mesa
- d) Nenhuma das alternativas anteriores

## 13 - São Secretarias de Estado do Paraná:

a) Secretaria de Estado da Administração e da Previdência – SEAP, Secretaria de Estado da Agricultura e do Abastecimento – SEAB e Secretaria de Estado da Política e Desenvolvimento Social – SEPDS, entre outras.

b) Secretaria de Estado dos Municípios Interioranos – SEMI, Secretaria de Estado da Agricultura e do Abastecimento – SEAB e Secretaria de Estado da Ciência, Tecnologia e Ensino Superior – SETI, entre outras.

c) Secretaria de Estado da Administração e da Previdência – SEAP, Secretaria de Estado do Desenvolvimento Agropecuário – SEDA e Secretaria de Estado da Ciência, Tecnologia e Ensino Superior – SETI, entre outras. d) Nenhuma das alternativas anteriores.

## 14 - O atual Ministro de Estado da Previdência Social do Brasil é o Sr.:

- a) Carlos Eduardo Gabas
- b) Miguel Reale
- c) Paulo Bernardo
- d) Nenhuma das alternativas anteriores

## 15 - Telefonista é o profissional responsável pelo sistema telefônico de uma empresa e/ou repartição pública. São atribuições mais comuns deste cargo, EXCETO:

a) receber e transferir ligações.

- b) efetuar ligações nacionais e internacionais.
- c) registrar, em planilha, a entrada de material no almoxarifado.
- d) registrar informações, transmitir mensagens, localizar pessoas.

## 16 - São conteúdos que devem compor, preferencialmente, o treinamento do telefonista:

a) informações sobre linhas, transferência de ligações, atendimento ao público, ética na profissão e técnicas de comunicação.

b) informações sobre funcionamento da distribuição de livros didáticos e composição química de medicamentos contra o câncer.

c) informações sobre as condições climáticas do país e atendimento nas secretarias escolares.

d) informações sobre orçamento municipal para a saúde e atendimento ao portador do vírus H1N1.

# 17 - A legislação normatiza a carga horária diária de trabalho do Telefonista. Qual a carga horária diária estabelecida pela Lei?

a) 30 horas

b) 40 horas

c) 8 horas

d) 6 horas

## 18 - NÃO é uma atitude condizente com o cargo de telefonista:

a) atender o público atenção e cortesia

- b) atender o público com atenção e encaminhar as ligações corretamente
- c) usar tratamento adequado ao falar, tratando por Sr/Sra, mesmo que seguido pelo nome
- d) resolver problemas particulares por telefone demonstrando impaciência no atendimento ao público

# 19 - Maria trabalha como telefonista, no período da manhã, na Prefeitura Municipal de Arapongas.

# Como ela deve atender as ligações externas?

a) Bom Dia! Maria falando.

b) Bom Dia. Posso ajudá-lo?

c) Prefeitura Municipal de Arapongas, Bom Dia!

d) Pronto.

## 20 - Leia as afirmativas abaixo, com relação ao trabalho do telefonista e marque falso ou verdadeiro.

( ) O telefonista e o primeiro contato que o público externo tem com uma repartição pública e/ou empresa, portanto deve ser cortez e prestativa..

( ) Deixar o cliente na linha, sem informá-lo do motivo da demora do atendimento.

( ) Ter um tom de voz que demonstre para o cliente atitude de quem realmente deseja prestar o serviço.

( ) Ao ouvir reclamações disser – lamento muito querido e desligar o telefone imediatamente.

( ) Usar o nome do cliente com freqüência e de forma respeitosa, deixando-o seguro que o atendimento é personalizado.

## Assinale a seqüência correta de cima para baixo:

a) V; F; V; F; V.

b) V; V; V; F; V.

c) V; V; F; V; F.

d) V; V; V; V; V.

## 21 - Marque a alternativa correta:

a) Em um PABX convencional, cada ponto (telefone) necessita estar ligado à internet.

b) Em um PABX IP cada ponto (telefone) necessita de um par de fios.

c) Um PABX convencional depende da velocidade do link.

d) Em um PABX convencional, cada ponto (telefone) necessita de um par de fios.

# 22 - Como é denominado o sistema de transmissão de vozes à distância, via cabos, fios ou ondas hertzianas?

a) Central PABX IP

b) Comunicação

c) Tecomunicação

d) Telefoni

## 23 - Em um programa de correio eletrônico, para enviar um e-mail é necessário a indicação do destinatário no campo destinado para este fim.

Os campos assinalados com CC e CCO correspondem a:

a) carta comercial e carta comercial oculta

b) carta carbono e carta carbono oculta

c) com cópia e com cópia oculta

d) com cópia e com cópia carbono

# 24 - No Word seqüência correta para mudar a fonte de um texto?

a) Selecionar o texto; barra Formatar; botão Fontes.

b) Barra Formatar; botão Fontes; Selecionar o texto.

c) Selecionar o texto; barra Ferramentas; botão Fontes.

d) Selecionar o texto; botão Fontes; barra Formatar.

# 25 - Na barra de menus do Word qual o comando utilizado para a opção copiar um texto?

a) Formatar

b) Ferramentas

- c) Tabela
- d) Editar

## 26 - Quais os comandos corretos para paginar um documento Word?

a) menu Exibir, selecionar o botão Números de Páginas

b) menu Inserir, selecionar o botão Caixa de Texto

c) menu Inserir, selecionar o botão Números de Páginas

d) menu Formatar, selecionar o botão Números de Páginas

### 27 - Como criar uma Tabela Simples no Word a partir da barra de menus?

- a) selecionar o menu Formatar; acionar o botão Tabela, em seguida clique em Inserir
- b) selecionar o menu Ferramentas; acionar o botão Tabela, em seguida clique em Inserir
- c) selecionar o menu Inserir; acionar o botão Formatar, em seguida clique em Tabela
- d) selecionar o menu Tabela; acionar o botão Inserir, em seguida clique em Tabela

### 28 - Qual o nome dado ao conjunto das teclas: Seta acima; Seta abaixo; Seta à direita e Seta à esquerda?

- a) Teclas de posicionamento
- b) Teclas inteligentes
- c) Teclas de comando
- d) Teclas de direção

#### 29 - Na digitação de um texto no WORD para deixar uma linha em branco qual tecla abaixo descrita devemos pressionar?

- a) <Enter>
- $b)$  < Ctrl >
- $c$ ) <Shift>
- $d$ ) <Alt>

30 - Considerando pacote de escritório Microsoft Office (versões mais recentes), assinale a alternativa que corresponde ao resultado correto para o comando especificado:

- a) Ctrl+Z desfaz a última digitação/ação.
- b) Alt+A exibe o menu de Ajuda.
- c) Alt+E abre o menu de Exibir.
- d) Ctrl+T faz a transferência do texto para um arquivo a ser especificado.